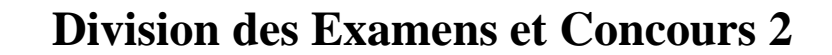

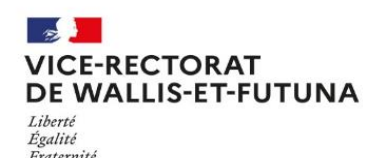

## COMMENT OBTENIR UNE ATTESTATION DE REUSSITE DE DIPLÔME

BACCALAUREATS (GENERAL / TECHNOLOGIQUE / PROFESSIONNEL)

*En consultant* la plateforme du ministère de l'éducation nationale :

[https://diplome.gouv.fr](https://diplome.gouv.fr/)

 Etape 1 : Vérifier si votre diplôme est disponible (Académie de la Nouvelle Calédonie – Diplôme concerné – Session)

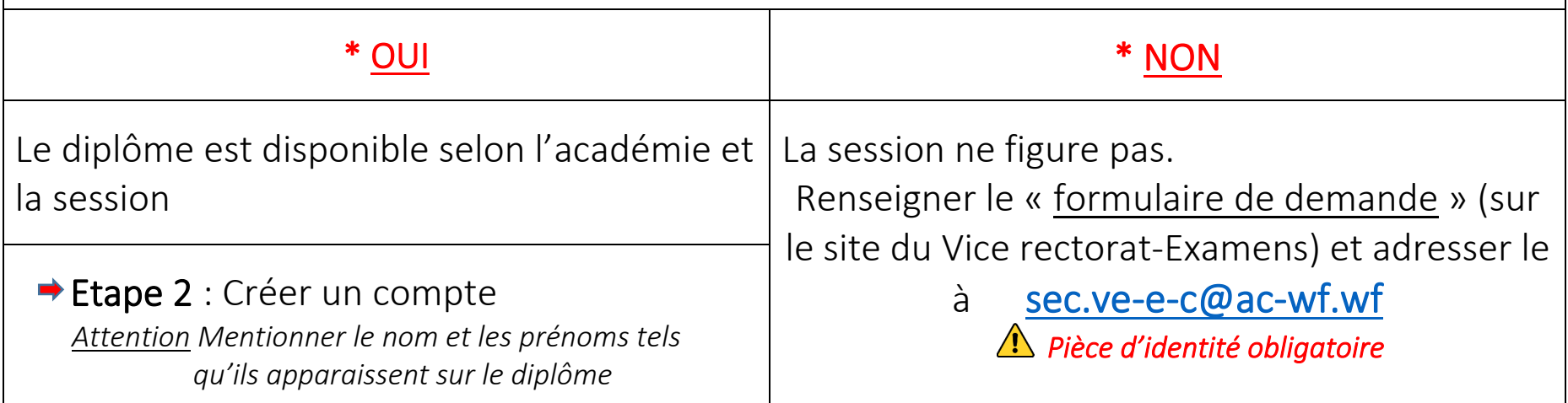

## CERTIFICAT DE FORMATION GENERALE / DIPLÔME NATIONAL DU BREVET

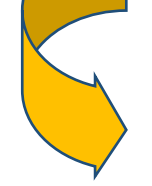

## CERTIFICAT d'APTITUDE PROFESSIONNELLE / BREVET D'ETUDE PROFESSIONNELLE

*En envoyant* le « *formulaire de demande »* (*disponible sur le site du Vice rectorat*) dûment rempli à cette adresse :

[sec.ve-e-c@ac-wf.wf](mailto:sec.ve-e-c@ac-wf.wf)

*Copie de la pièce d'identité Attestation délivrée qu'une fois*